# **Important Linux Commands** (Jacques Lagnel 2012)

### **Help on any Unix command**

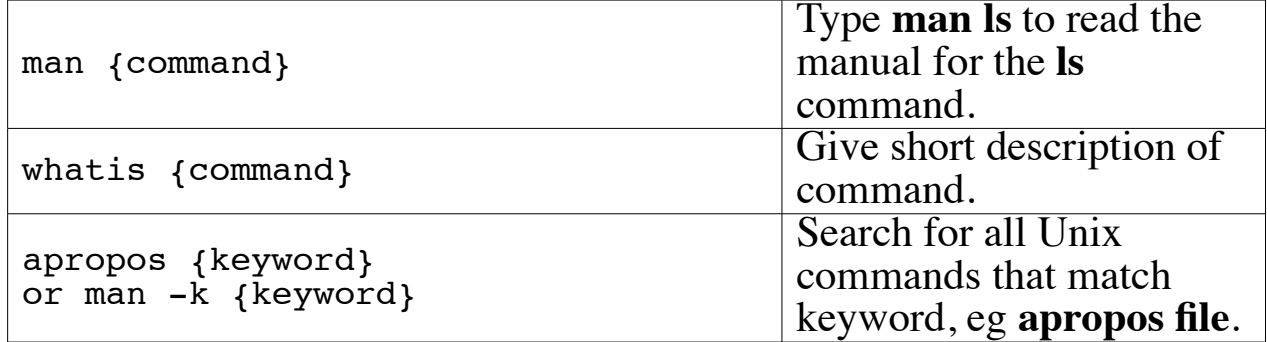

### **List a directory/files**

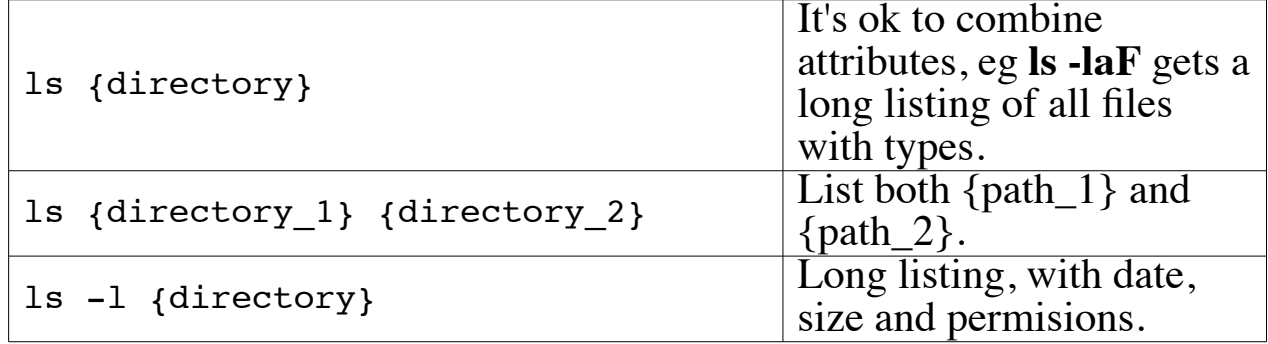

### **Change to directory**

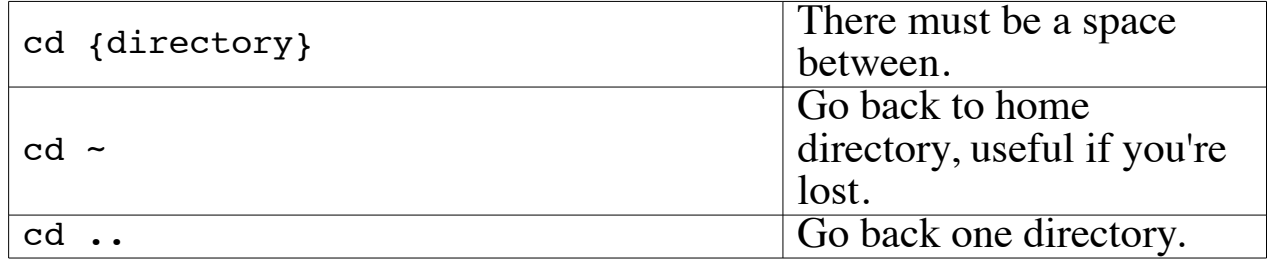

#### **Make a new directory**

mkdir {dirname}

#### **Remove a directory**

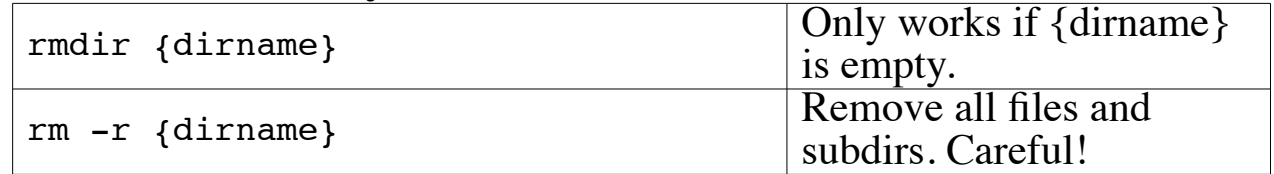

### **Print working directory**

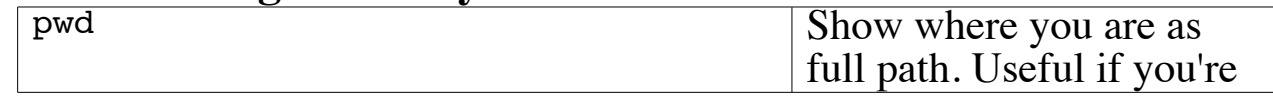

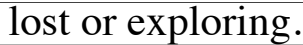

## **Copy a file or directory**

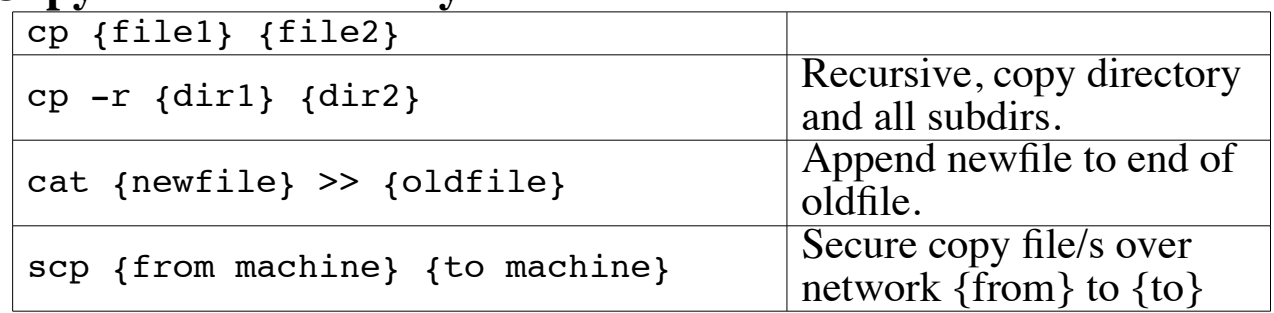

## **Move (or rename) a file**

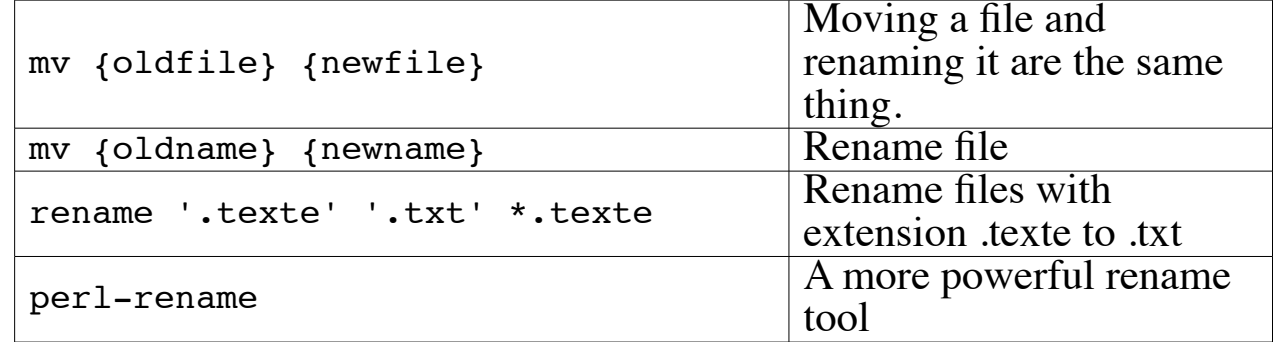

### **Delete a file**

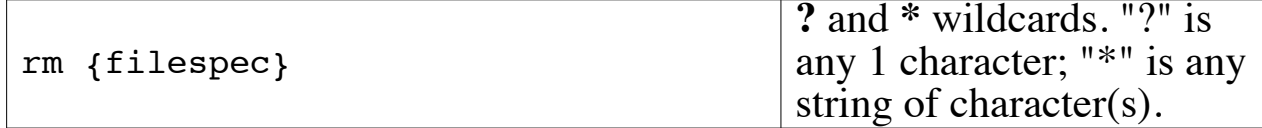

### **View a text file**

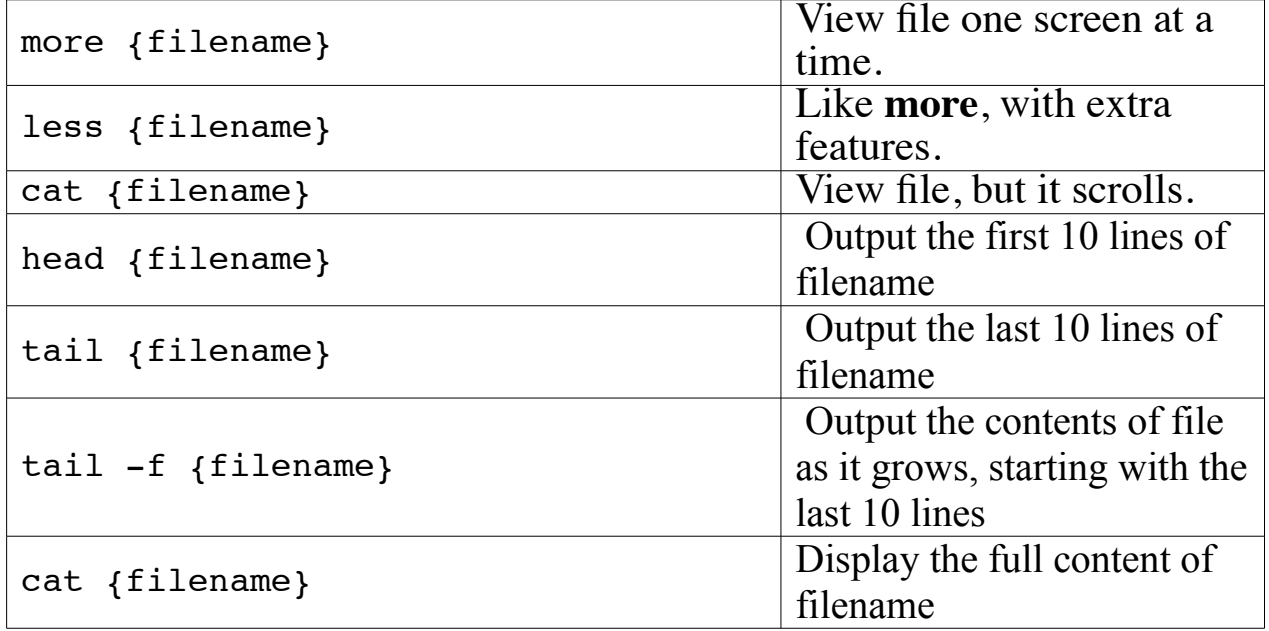

# **Edit/create a text file.**

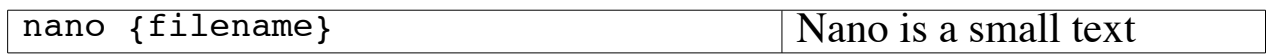

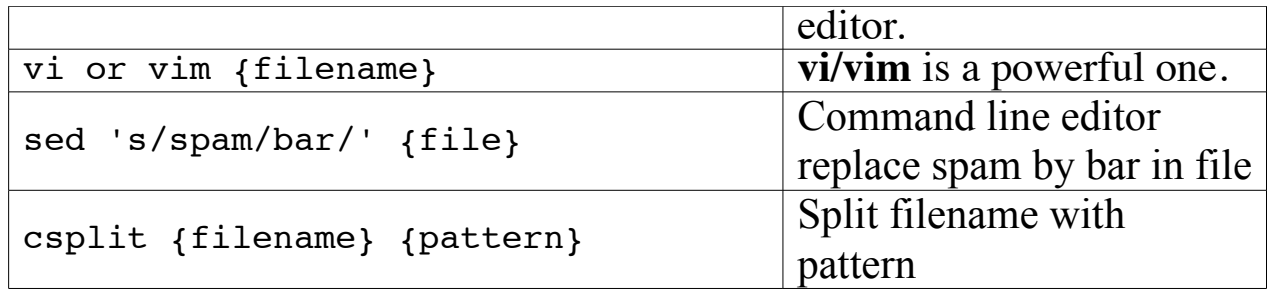

### **Create a empty text file.**

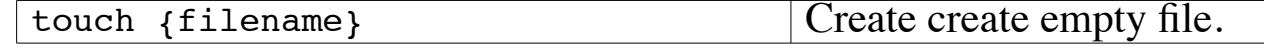

### **Compare two files**

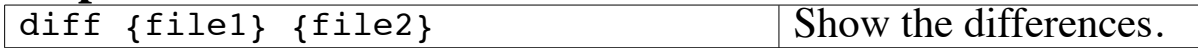

#### **Other text commands**

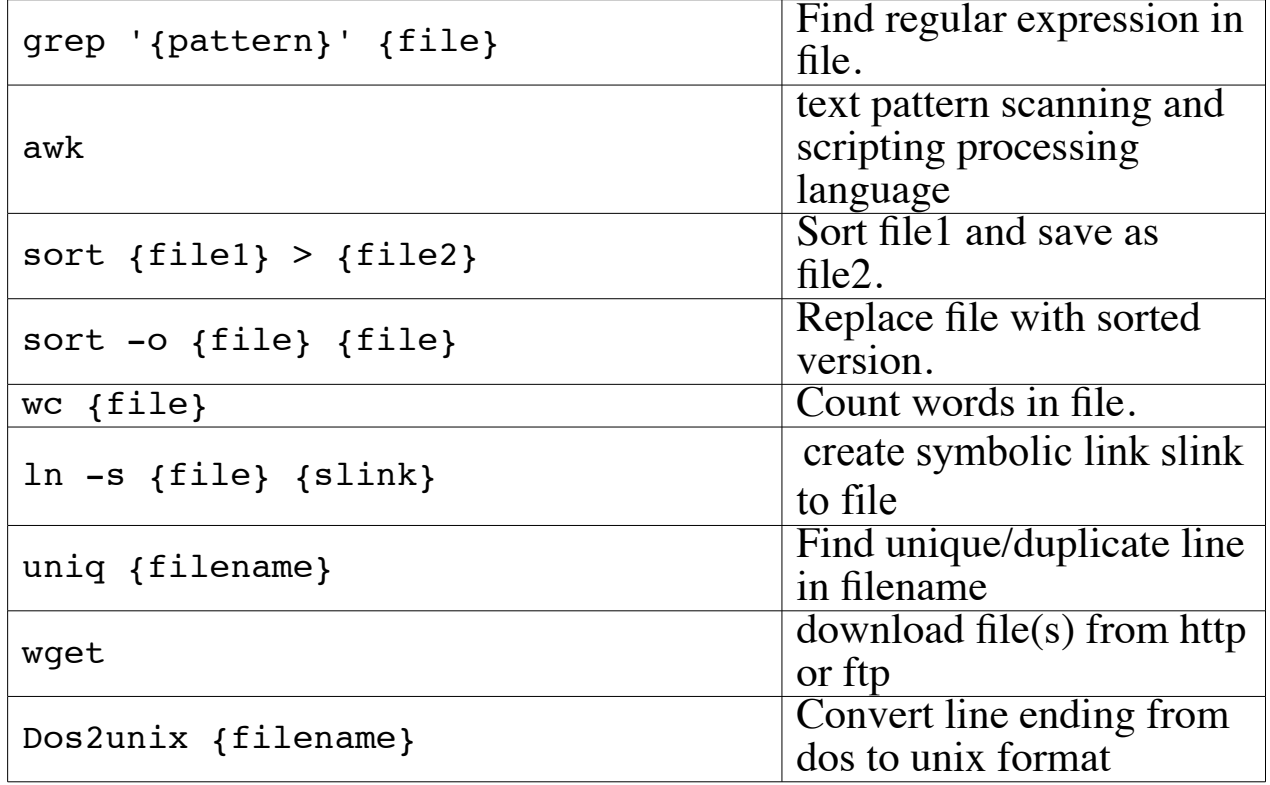

### **Find files on system**

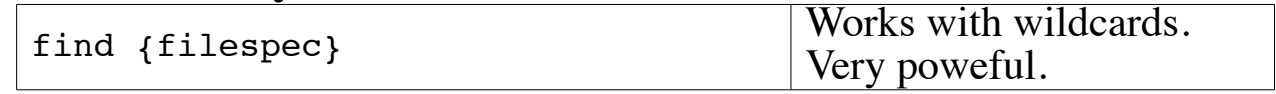

## **File compression**

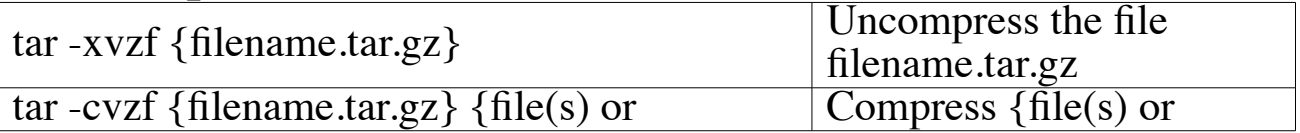

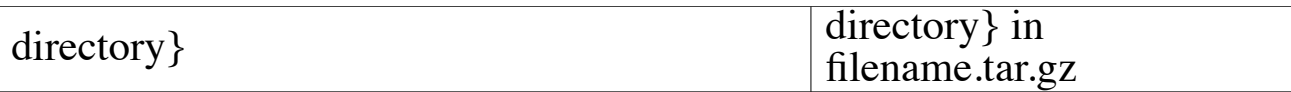

# **Wildcards and Shortcuts**

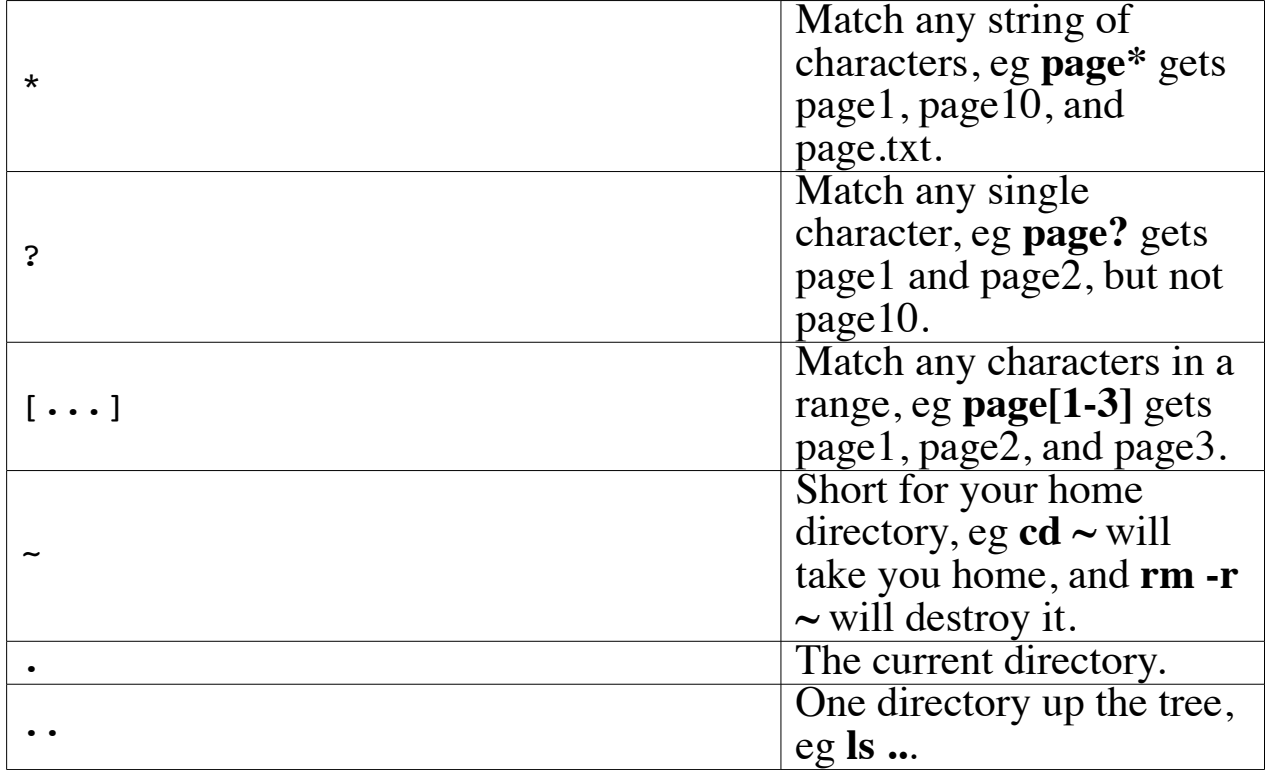

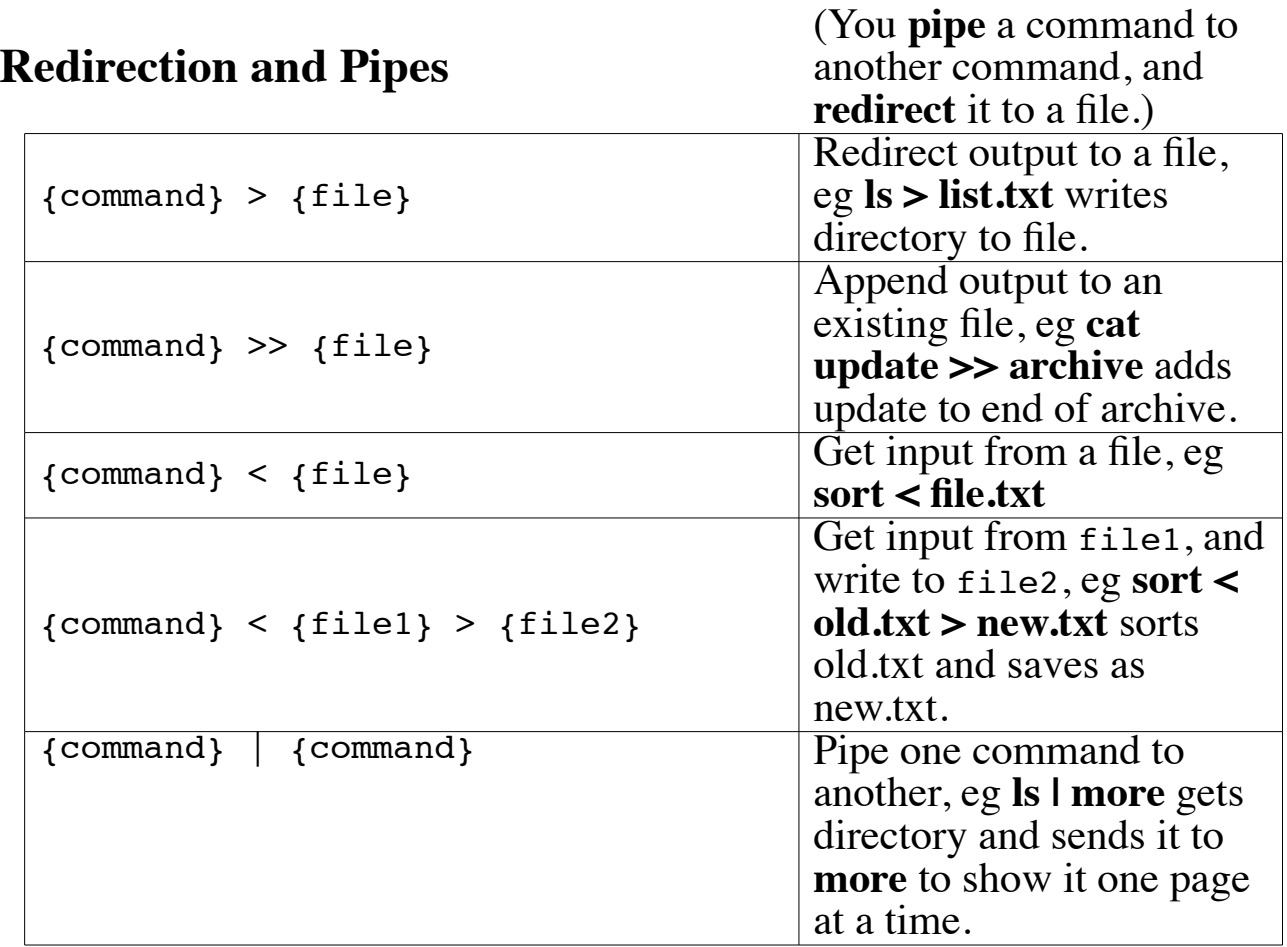

### **Permissions, important and tricky!**

Unix permissions concern who can **read** a file or directory, **write** to it, and **execute** it. Permissions are granted or withheld with a magic 3 digit number. The three digits correspond to the **owner** (you); the **group** (?); and the **world** (everyone else).

Think of each digit as a sum:

execute permission= 1 write permission= 2 write and execute  $(1+2)=3$ read permission= 4 read and execute  $(4+1)= 5$  read and write  $(4+2)= 6$ read, write and execute  $(4+2+1)=7$ 

Add the number value of the permissions you want to grant each group to make a three digit number, one digit each for the owner, the group, and the world. Here are some useful combinations. Try to figure them out!

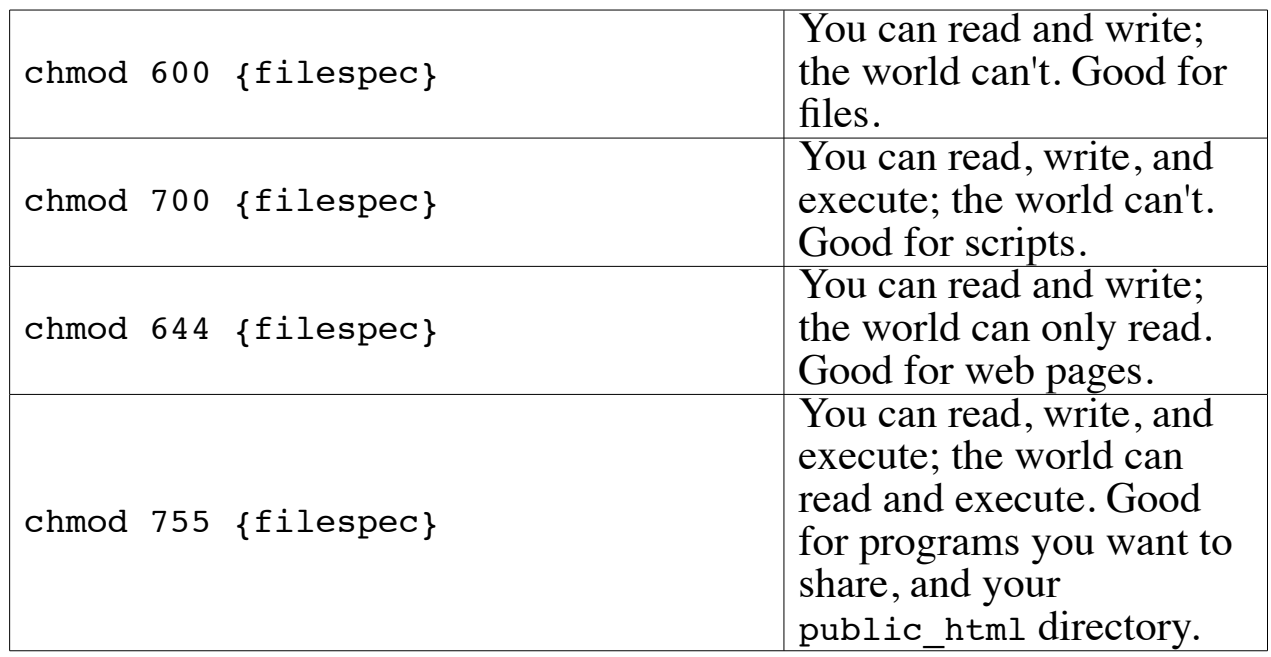

#### **Permissions, another way**

You can also change file permissions with letters:

 $\mathbf{u} =$  user (yourself) $\mathbf{g} =$  group  $\mathbf{o} =$  other  $\mathbf{a} =$ all  $\mathbf{r} =$  read  $\mathbf{w} =$  write  $\mathbf{x} =$ execute

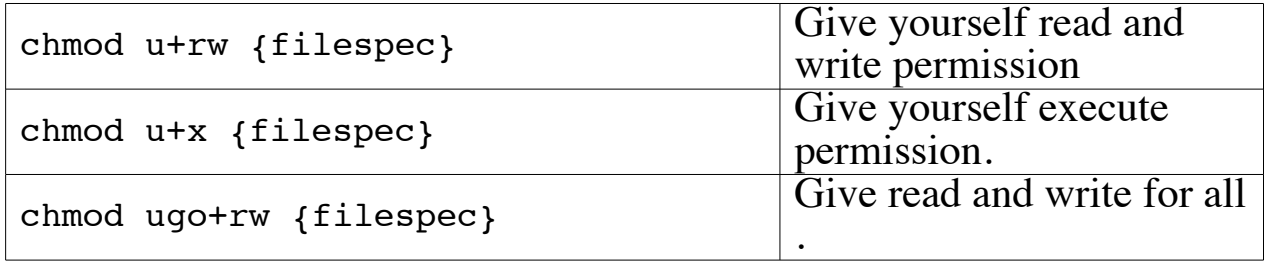

#### **System tools**

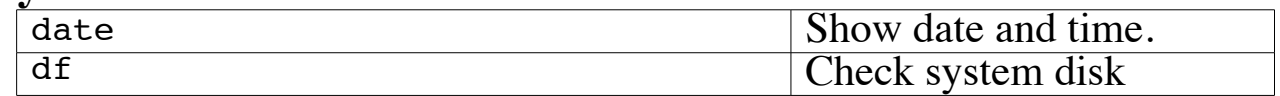

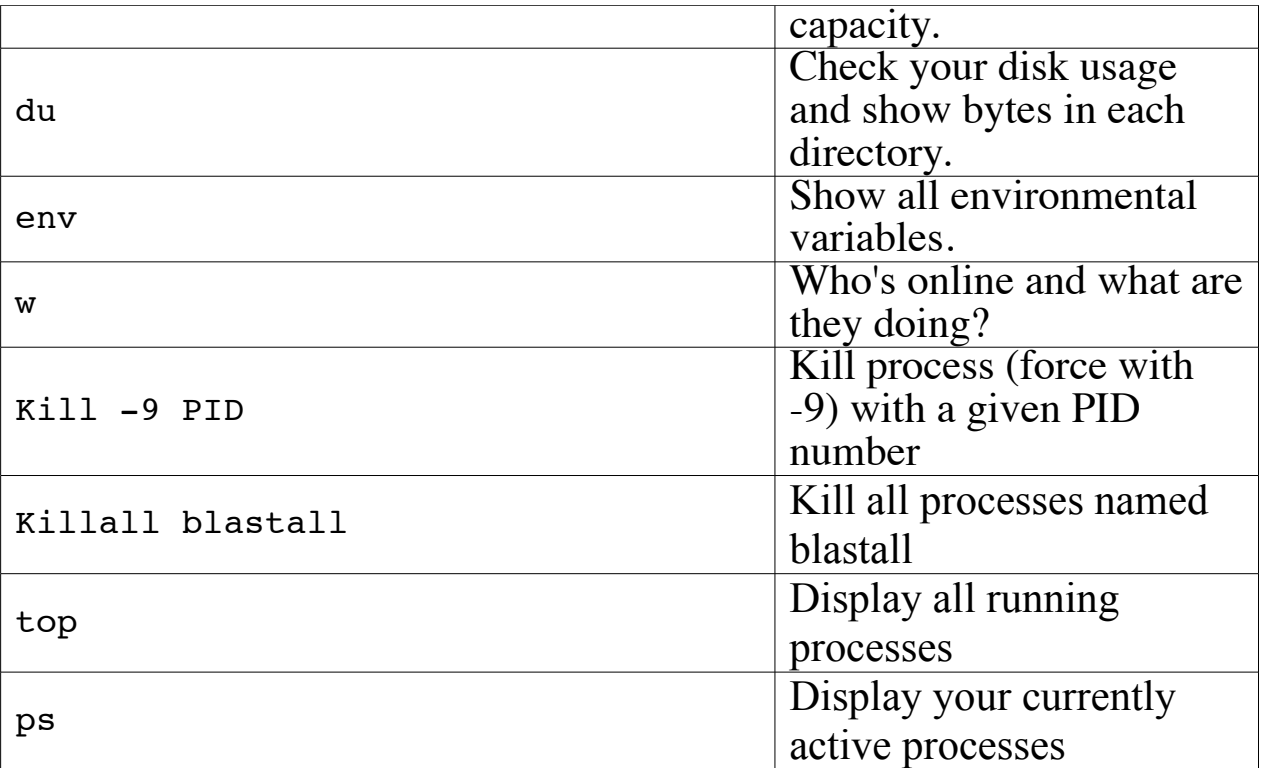